## SAP ABAP table /DSD/ME\_CPT\_MESV {DSD CN: Mobile Engine Server Destination}

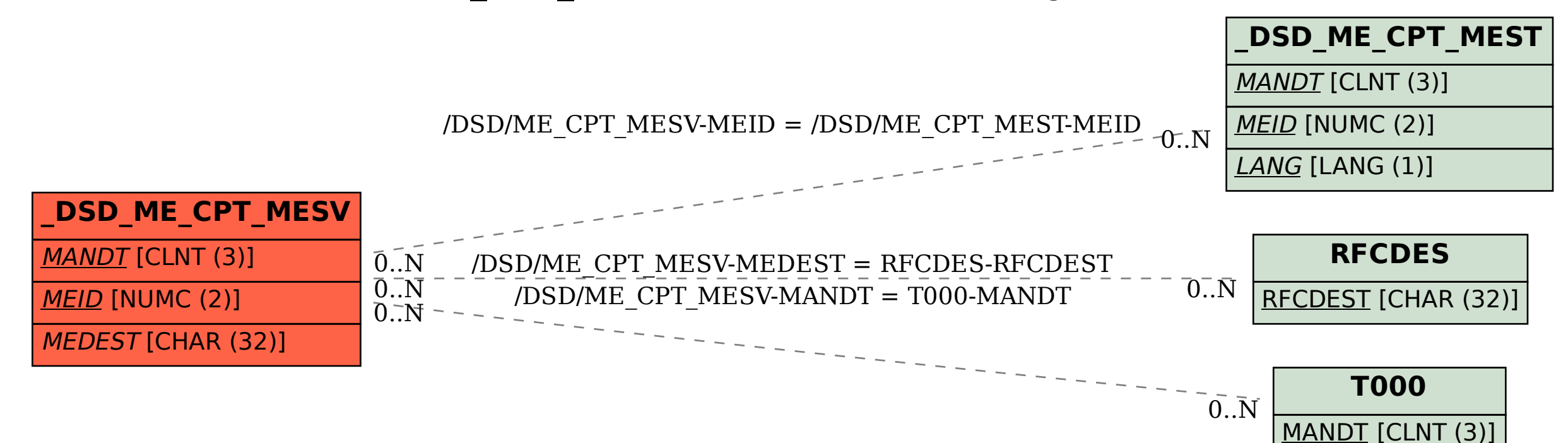